## **MAP 4C—Trigonometric Ratios of Obtuse Angles** Date:  $\blacksquare$  Date: Date:  $\blacksquare$

For this topic, you will be using an on-line learning module a[t https://ucdsb.elearningontario.ca.](https://ucdsb.elearningontario.ca/)

Since this might be your first time using this space, here are a few screenshots (and instructions) to help you navigate through the module.

1. Go to [https://ucdsb.elearningontario.ca](https://ucdsb.elearningontario.ca/) and login using your student number and password (much like you would normally login on any school device).

2. You should see the following (Fig. 1). Click on "Geometry & Trigonometry".

3. Scroll down until you see "A7 – Trigonometric Ratios of Obtuse Angles" (Fig. 2). Click on "A7 – Trigonometric …"

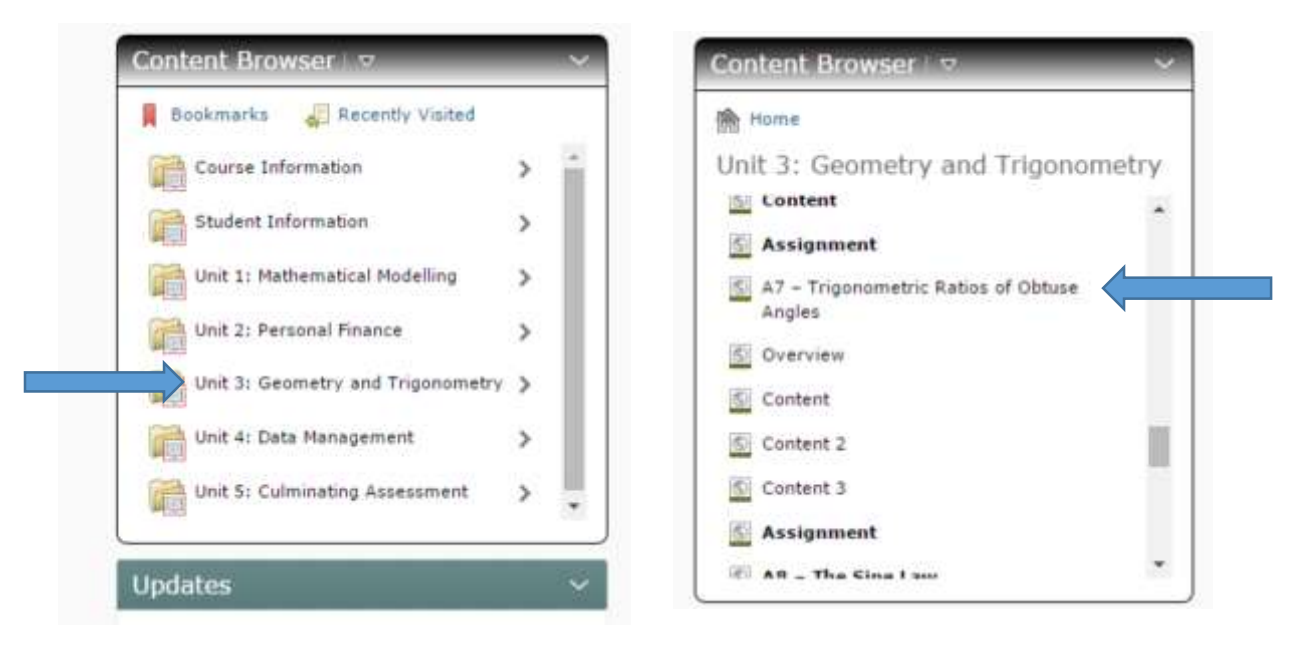

Fig. 1. Fig. 2.

4. You should see a page that gives an "Overview" of the lesson module. Your task is work your way through each section of the module reading instructions, thinking about the math problems given, checking your answers to the lesson problems, jotting down notes\* (your understandings and questions that you might have about the module) and completing/submitting an assignment. More details will be given about the assignment at the end of these instructions.

\*If while you're jotting down some notes, you find that you're having difficulty or questions, please seek assistance from your teacher.

## The "Overview"

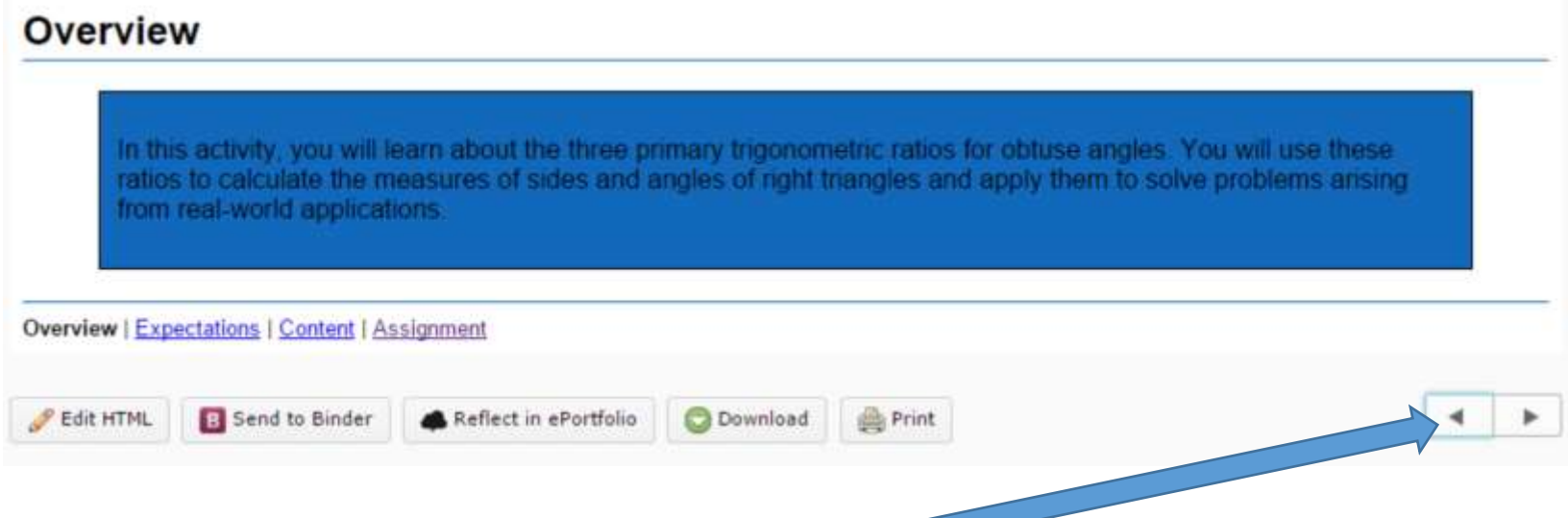

5. To advance to the next part of the module, use the navigation *arrows*.

## **Assignment**

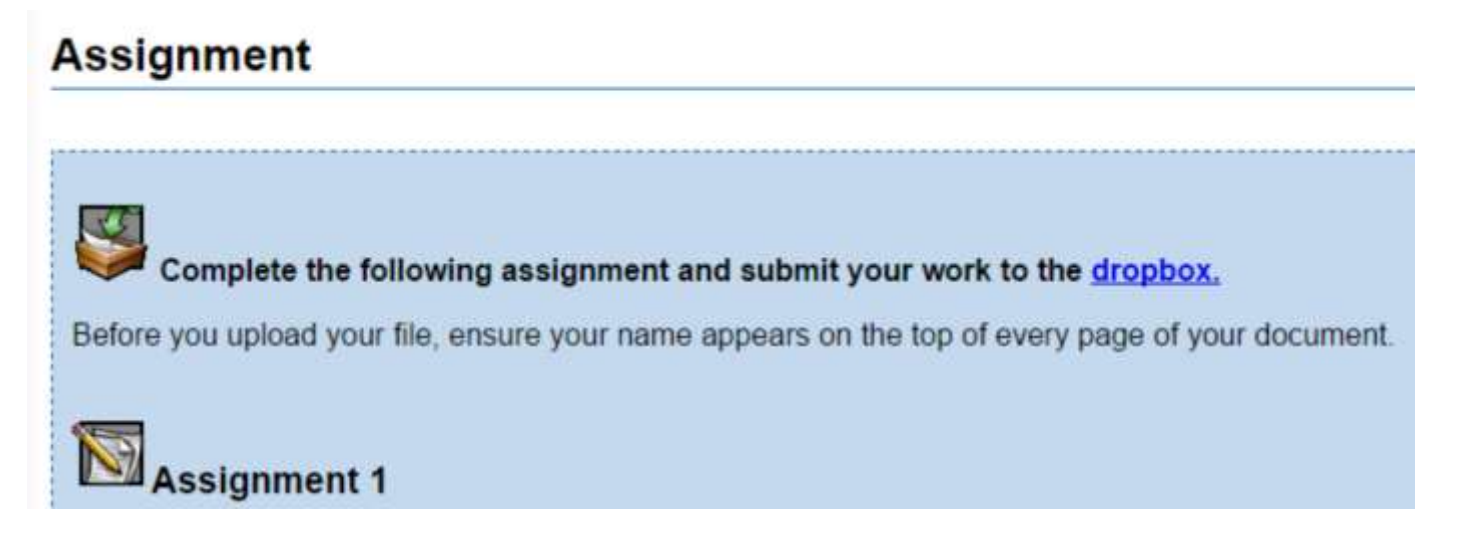

For your assignment, you have two options to complete it. You can …

1-prepare your solutions in Word and then upload the file to the 'dropbox'

OR

2-prepare your solutions on paper and hand them in to your teacher

The assignment questions can be found below.

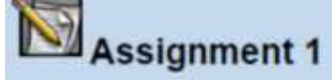

1. The point P(-9,8) is plotted on a grid. A line segment joins P to the origin, forming the obtuse angle A.

a) Find the sin, cos, and tan ratios for zA.

- b) Determine the measure of zA to the nearest tenth of a degree.
- 2. A catapult designed as shown in the diagram below is launched so that it swings through an angle that puts its arm 5ft from the pivot and 8ft above level ground. Calculate the angle that the catapult needs to swing through.

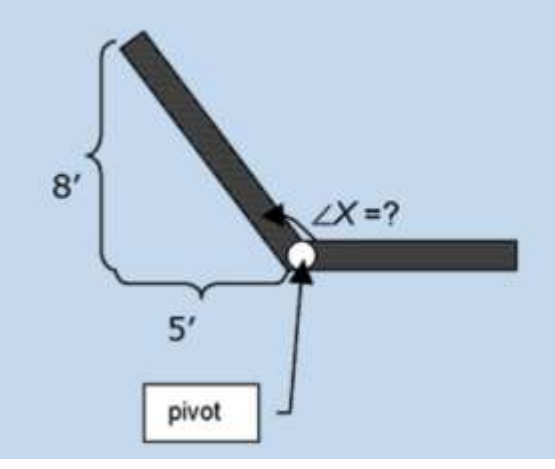